**t**

# apporti **tecnici**

# **Soluzione dinamica della rete ASSOGEO e inquadramento EUREF-RDN**

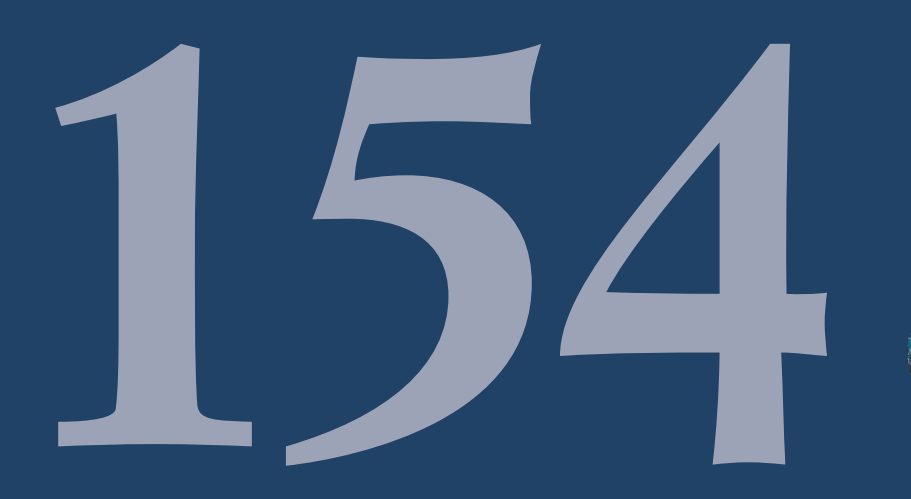

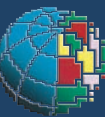

Istituto Nazionale di Geofisica e Vulcanologia

#### **Direttore**

Enzo Boschi

### **Editorial Board**

Raffaele Azzaro (CT) Sara Barsotti (PI) Mario Castellano (NA) Viviana Castelli (BO) Rosa Anna Corsaro (CT) Luigi Cucci (RM1) Mauro Di Vito (NA) Marcello Liotta (PA) Simona Masina (BO) Mario Mattia (CT) Nicola Pagliuca (RM1) Umberto Sciacca (RM1) Salvatore Stramondo (CNT) Andrea Tertulliani - Editor in Chief (RM1) Aldo Winkler (RM2) Gaetano Zonno (MI)

## **Segreteria di Redazione**

Francesca Di Stefano - coordinatore Tel. +39 06 51860068 Fax +39 06 36915617 Rossella Celi Tel. +39 06 51860055 Fax +39 06 36915617

redazionecen@ingv.it

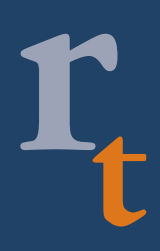

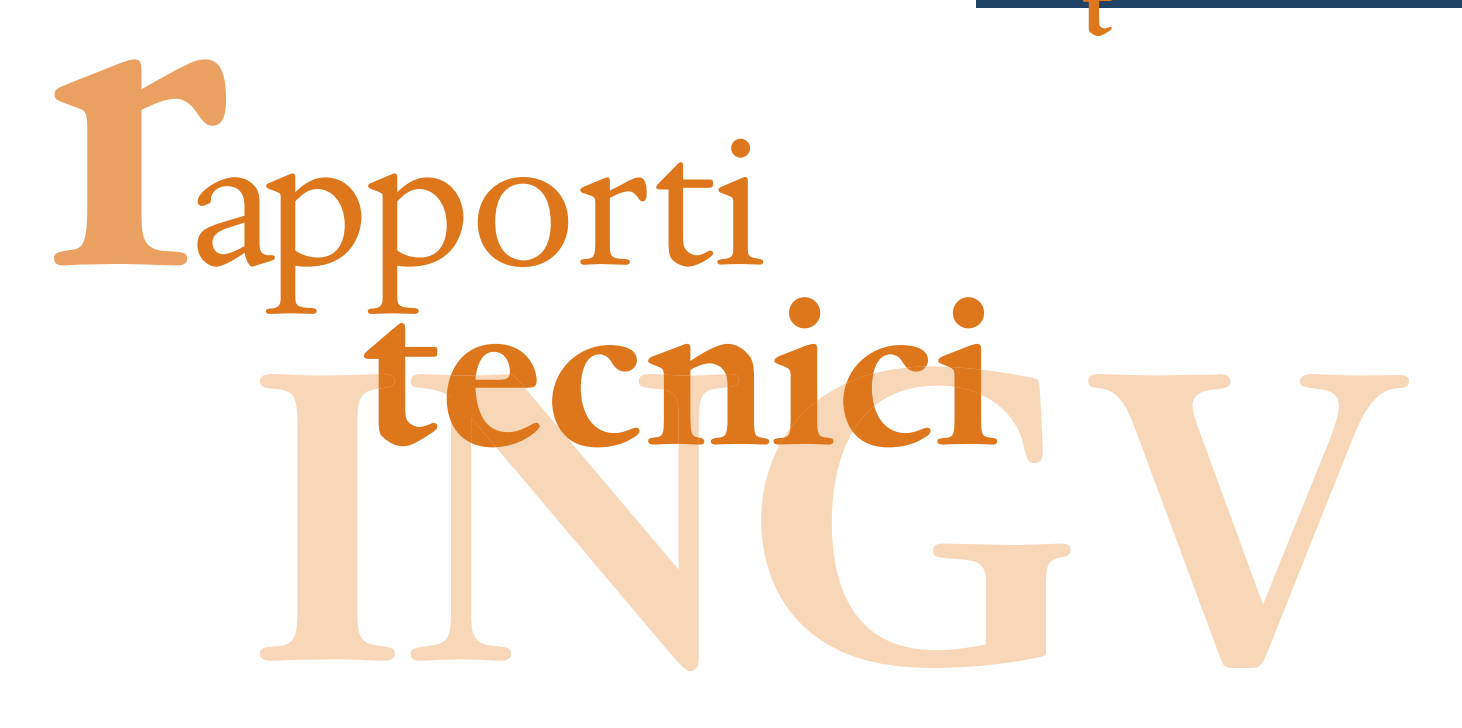

# **SOLUZIONE DINAMICA DELLA RETE ASSOGEO E INQUADRAMENTO EUREF-RDN**

Giuseppe Casula<sup>1</sup>, Nicola Cenni<sup>2</sup>, Fabiana Loddo<sup>1</sup>, Arianna Pesci<sup>1</sup>

<sup>1</sup>**INGV** (Istituto Nazionale di Geofisica e Vulcanologia, Sezione di Catania) <sup>2</sup>**Università degli Studi di Siena** (Dipartimento Scienze della Terra)

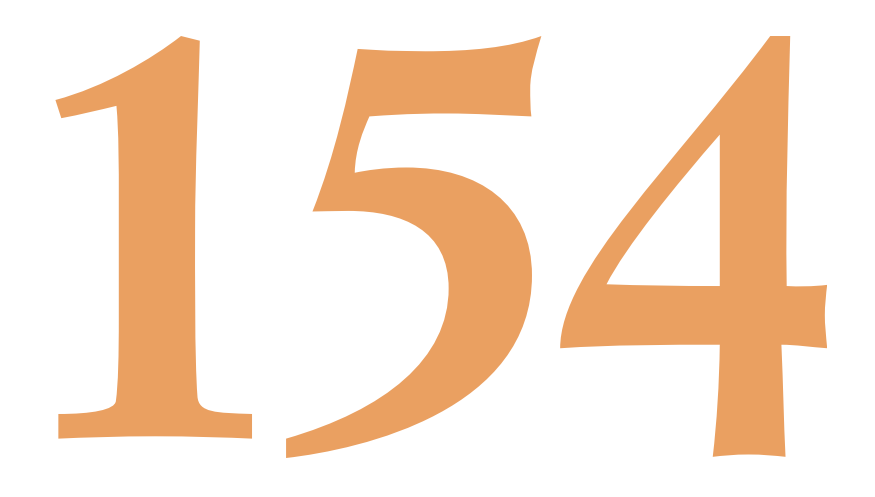

# **Indice**

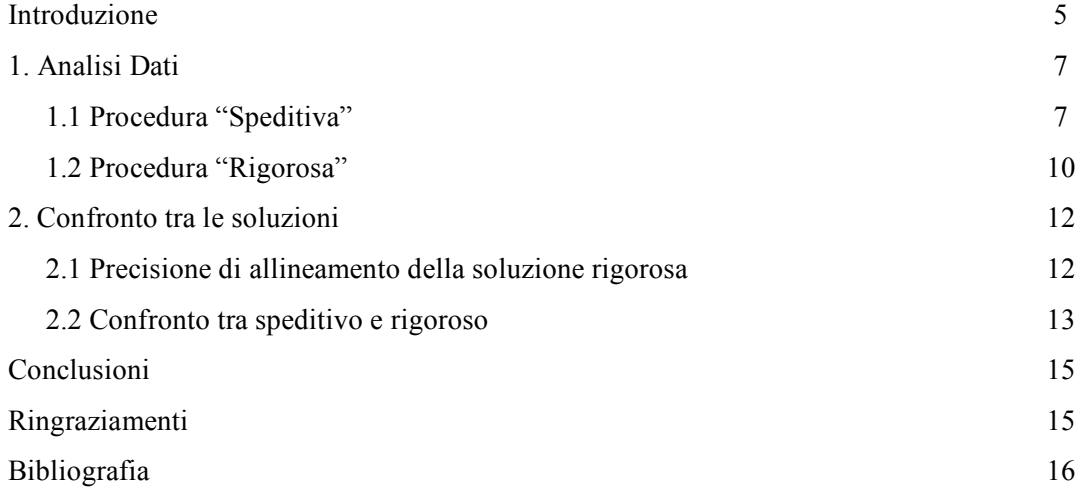

#### **Introduzione**

L'importante sviluppo avuto recentemente dai servizi GPS di posizionamento differenziale in tempo reale (RTK e VRS), ha permesso di diminuire in modo considerevole i tempi e quindi i costi per un rilievo topografico, questo senza incidere in modo significativo sulla precisione delle misure eseguite [Pesci et al., 2008]. L'infrastruttura che permette la realizzazione di questi servizi è costituita da una rete GPS di stazioni permanenti (SP) distribuite più o meno regolarmente su di una griglia la cui maglia, cioè la distanza tra le stazioni, è di qualche decina di chilometri.

Assogeo S.p.a. a partire dal 2006 ha sviluppato nell'Italia centro-settentrionale una rete di stazioni permanenti (Fig. 1a) in grado di supportare i diversi servizi di posizionamento in tempo reale.

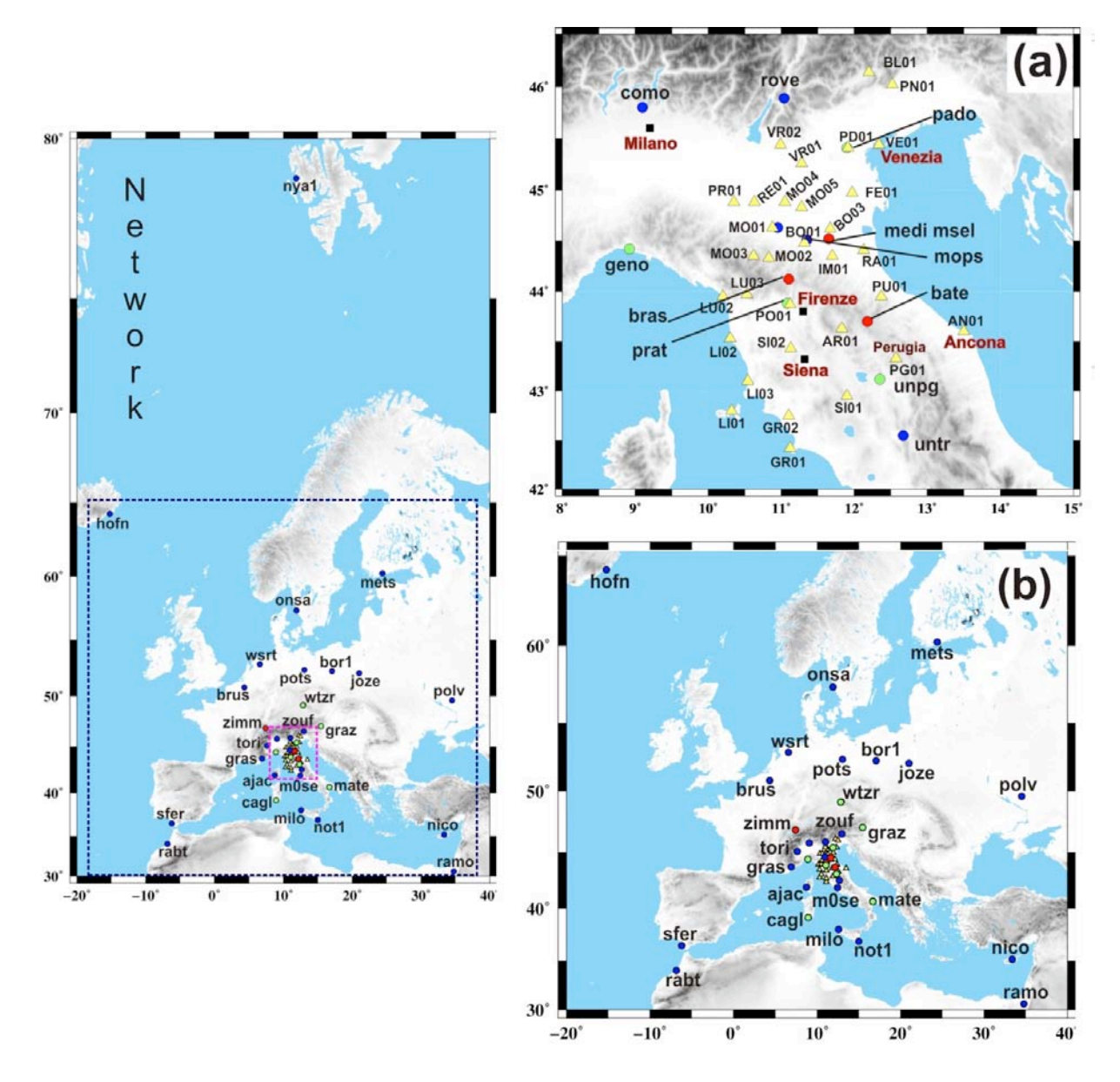

**Figura 1.** (a) Distribuzione delle stazioni GPS appartenenti alla rete ASSOGEO, indicate con i triangoli gialli. (b) Stazioni GPS permanenti utilizzate nella procedura speditiva e rigorosa, rappresentate rispettivamente con cerchi rossi e blu. Le stazioni utilizzate in entrambe le elaborazioni sono state rappresentate con i cerchi verdi.

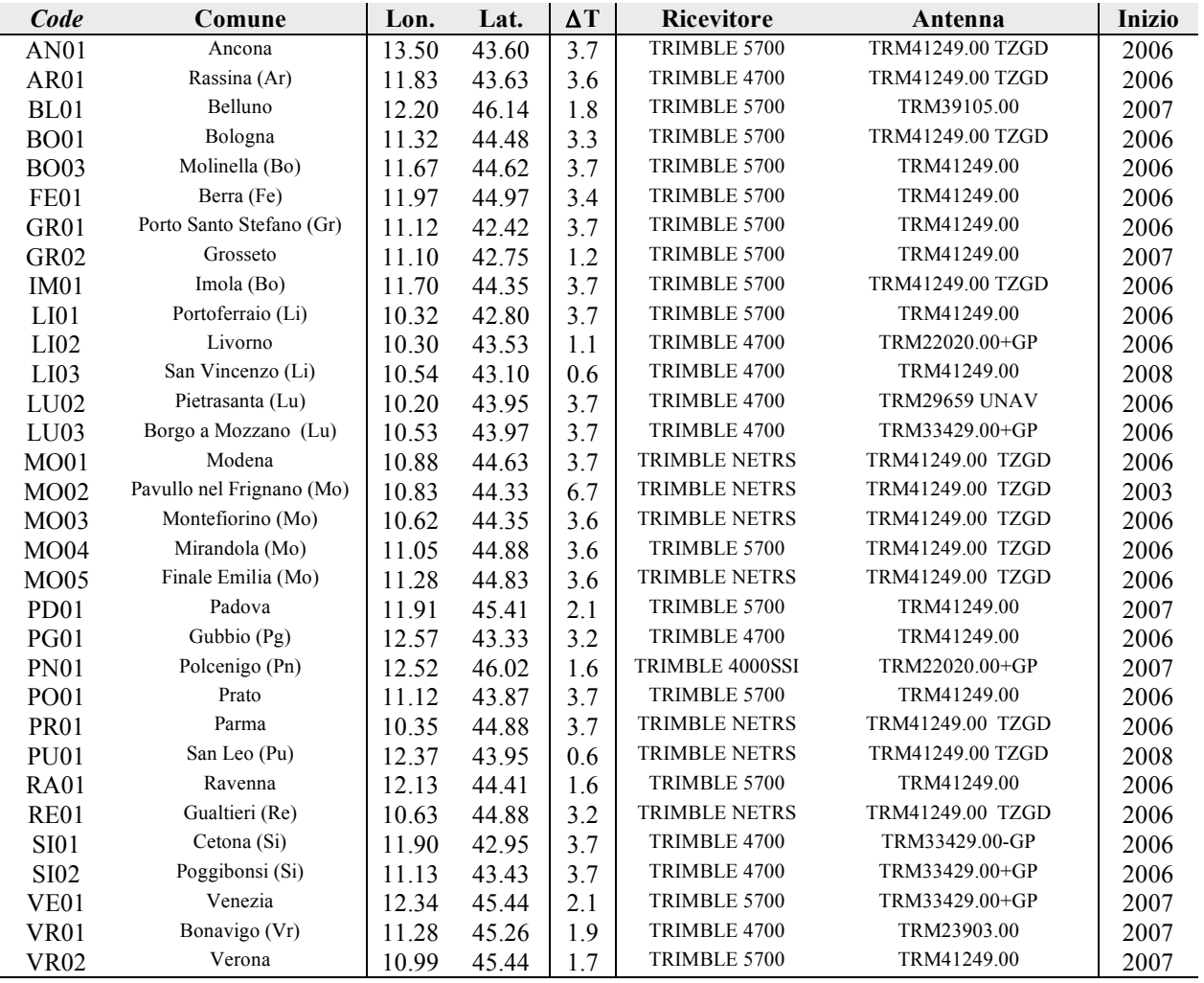

**Tabella 1**. Caratteristiche tecniche delle stazioni GPS appartenenti alla Rete ASSOGEO. La prima colonna contiene la sigla assegnata alla stazione secondo gli standard internazionali (*Code*), la seconda colonna il comune in cui è localizzata, successivamente vengono riportate le coordinate geografiche del sito (Longitudine e Latitudine) e l'intervallo di tempo analizzato (ΔT) in anni. Le successive due colonne contengono le informazioni sul tipo di ricevitore e antenna presenti nei diversi siti. Nell'ultima colonna è riportato l'anno in cui la stazione ha iniziato la sua attività.

Attualmente questa rete è costituita da 32 stazioni equipaggiate con ricevitore ed antenne geodetiche a doppia frequenza (Tab. 1) in continua espansione. Un singolo operatore, anche se equipaggiato di un solo ricevitore GPS, ha la possibilità di connettersi al centro operativo Assogeo ed eseguire il proprio rilievo topografico, in tempo reale. Il sistema di riferimento in cui vengono forniti i risultati del rilievo è quello su cui vengono calcolate le posizioni delle diverse SP, per questo motivo è importante che tale sistema di riferimento sia compatibile con quello utilizzato in ambito cartografico e topografico definito dall'Istituto Geografico Militare Italiano (IGMI). Inoltre, è necessario che la stima della posizione delle diverse SP sia la più precisa possibile e che quindi venga calcolata utilizzando tutte le informazioni acquisite da tali stazioni. A questo proposito IGMI ha istituito la Rete Dinamica Nazionale [RDN, Baroni et al. 2009] formata da 99 SP già operanti sul territorio e omogeneamente distribuite, offrendo un riferimento per allineare le diverse reti GPS per il servizio di posizionamento in tempo reale sorte sul territorio italiano.

La rete RDN è a sua volta allineata ad un sistema di riferimento convenzionale ufficializzato in Europa, cioè il sistema ETRF2000 [Bruyninx et al., 2009], e riferito all'epoca 2005.0, secondo le più recenti direttive EUREF [Bruyninx, 2004, Kenyeres and Bruyninx, 2004].

Per uniformare le soluzioni allo stesso sistema di riferimento utilizzato dall'IGMI, è necessario quindi che anche le posizioni delle SP della rete Assogeo siano calcolate in ETRF2000 all'epoca 2005.0 e poi riportate al 2008.0. In questo lavoro vengono proposte e confrontate due strategie di calcolo per ottenere, in un modo semplice e intuitivo, il sistema di riferimento desiderato. Si tratta di procedure differenti che analizzano il medesimo insieme di osservazioni utilizzando lo stesso software, ma utilizzando strategie diverse, questo per verificare la reale precisione con cui può essere stimata la posizione di una stazione GPS permanente.

#### **1. Analisi dati**

Le osservazioni giornaliere delle SP appartenenti alla rete ASSOGEO, acquisite con un passo di campionamento di 30 secondi, sono state analizzate con il software GAMIT/GLOBK versione 10.35 [Herring et al., 2006a] insieme alle osservazioni acquisite da altre stazioni GPS scelte per l'inquadramento dei risultati in un sistema di riferimento esterno. Il prodotto principale dell'analisi, a partire dai dati relativi al 2006, è la posizione giornaliera delle stazioni utilizzate, ovvero la serie temporale delle coordinate.

Nel seguito verranno descritte, applicate e confrontate due differenti procedure di analisi dati, per motivi di brevità denominate "procedura speditiva" e "procedura rigorosa", atte ad ottenere le coordinate delle stazioni GPS nel sistema di riferimento ERTF e quindi direttamente confrontabili con le soluzioni fornite dall'IGMI per la RDN.

In entrambe le tecniche di analisi, il *data processing* viene eseguito utilizzando il software GAMIT seguendo la procedura e le parametrizzazioni standard suggerite dai realizzatori del programma, mentre le differenze sostanziali sono da ricercarsi nelle strategie di allineamento scelte per la determinazione delle soluzioni nel sistema di riferimento ETRF e nel differente numero di stazioni utilizzate a questo scopo.

#### **1.1 Procedura speditiva**

La procedura che abbiamo definito "speditiva" si caratterizza per un numero contenuto di siti che saranno utilizzati per inquadrare le singole soluzioni giornaliere nel sistema di riferimento, rispetto alla soluzione rigorosa. Le osservazioni giornaliere delle stazioni ASSOGEO sono state integrate dai dati provenienti da 12 stazioni GPS permanenti italiane ed europee (Fig. 1a e b): BATE, BRAS, CAGL, GENO, GRAZ, MATE, MEDI, PADO, PRAT, UNPG, WTZR e ZIMM. Alcune di queste stazioni (CAGL, GENO, GRAZ, MATE, MEDI, PADO, PRAT, UNPG, WTZR, ZIMM), oltre a far parte della rete dinamica nazionale (RDN) istituita da IGMI, sono comprese nella rete di stazioni europee utilizzata per definire il sistema di riferimento globale ITRF2005 [Altamimi et al., 2007].

L'elaborazione è stata eseguita su tutte le osservazioni esistenti tra 01/01/2001 e il 31/12/2009, ed i dati giornalieri sono stati elaborati separatamente ed indipendentemente da quelli dei giorni precedenti. Chiaramente, le osservazioni acquisite nei siti Assogeo sono comprese in questa finestra temporale ma caratterizzate da una vita ancora breve. I parametri necessari a modellare l'orbita dei satelliti GPS e l'influenza dell'atmosfera sui segnali GPS sono stati forniti dal International GNSS Service (IGS, il centro internazionale deputato a fornire e certificare questo di tipo di prodotti), e non vengono ricalcolati durante l'analisi, dove invece compaiono come incognite le posizioni di tutte le SP.

La posizione giornaliera di ogni singola stazione che si ottiene al termine del calcolo è allineata al sistema di riferimento in cui vengono forniti i parametri necessari a modellare le orbite dei satelliti, riferimento che varia di giorno in giorno, per cui si rende necessario allineare tutte le soluzioni giornaliere ad un unico sistema di riferimento: in questo caso si è scelto il sistema internazionale ITRF2005.

La fase di allineamento avviene utilizzando il software GLOBK [Herring et al. 2006b], in cui mediante una complessa procedura (minimi quadrati e filtri di Kalman) vengono stimati i valori dei 7 parametri di una Trasformazione di Helmert (3 traslazioni, 3 rotazioni ed un fattore di scala), necessari per allineare la soluzione giornaliera al sistema ITRF2005, confrontando la posizione calcolata delle seguenti 6 stazioni: CAGL, GRAZ, MATE, MEDI, WTZR e ZIMM, con quella stimata utilizzando le rispettive posizioni e velocità teoriche nel sistema ITRF2005, fornite da IGS. La scelta di sole 6 stazioni non è in linea con le specifiche EUREF, motivo per il quale si è data enfasi a questa procedura sottolineandone il carattere speditivo.

Al termine di questa operazione si ha la posizione giornaliera di ciascuna stazione nel sistema ITRF2005, in termini di componenti cartesiane X, Y e Z. La serie temporale costituita dalle soluzioni giornaliere di ogni singolo sito indica in che modo quel punto sulla crosta terrestre si muove. Solitamente i vari processi tettonici che determinano questi spostamenti fanno si che il movimento principale sia lineare nel tempo, per questo motivo per conoscere il valore della velocità con cui una stazione GPS si muove è sufficiente stimare la pendenza della retta che meglio approssima la serie temporale delle posizioni giornaliere. Questo tipo di analisi è stata eseguita nella procedura speditiva utilizzando il programma scientifico *Create and Analyze Time Series* [CATS, Williams 2008] che mediante una procedura ai minimi quadrati è in grado di stimare contemporaneamente il valore della velocità di spostamento (pendenza della retta) e degli eventuali salti prodotti dai cambi di strumentazione avvenuti o dagli eventi tettonici, indicati in un file di supporto. Questa operazione viene eseguita una prima volta per stimare i dati isolati che risultano molto diversi dall'andamento lineare, definiti *outlier*. Una volta eliminato questo tipo di dati vengono stimati i valori della velocità e degli eventuali salti. Tale operazione viene eseguito in modo indipendente sulle serie temporali delle 3 componenti cartesiane X, Y e Z. Al termine di questa operazione il valore teorico della posizione giornaliera stimato utilizzando la velocità calcolata viene sottratto al valore della posizione osservata, in questo modo viene calcolata una serie temporale definita dei residui con la quale è possibile calcolare lo scarto quadratico medio (rms), che può rappresentare un indicatore della precisione con cui è possibile stimare la posizione di una stazione GPS permanente e del rumore presente nella serie temporale [Baldi et al., 2009].

Nella tabella 2 sono riportati i risultati ottenuti con questa procedura, come si può notare l'intervallo di tempo elaborato (ΔT) delle stazioni ASSOGEO varia da un minimo di 0.6 anni ad un massimo di 3.7 anni, a conferma del fatto che questa rete risulta ancora attualmente in espansione ed in alcune aree di recente installazione. Un lettore attento noterà un intervallo superiore per MO02, che esisteva già da alcuni anni prima di essere promossa a stazione Assogeo.

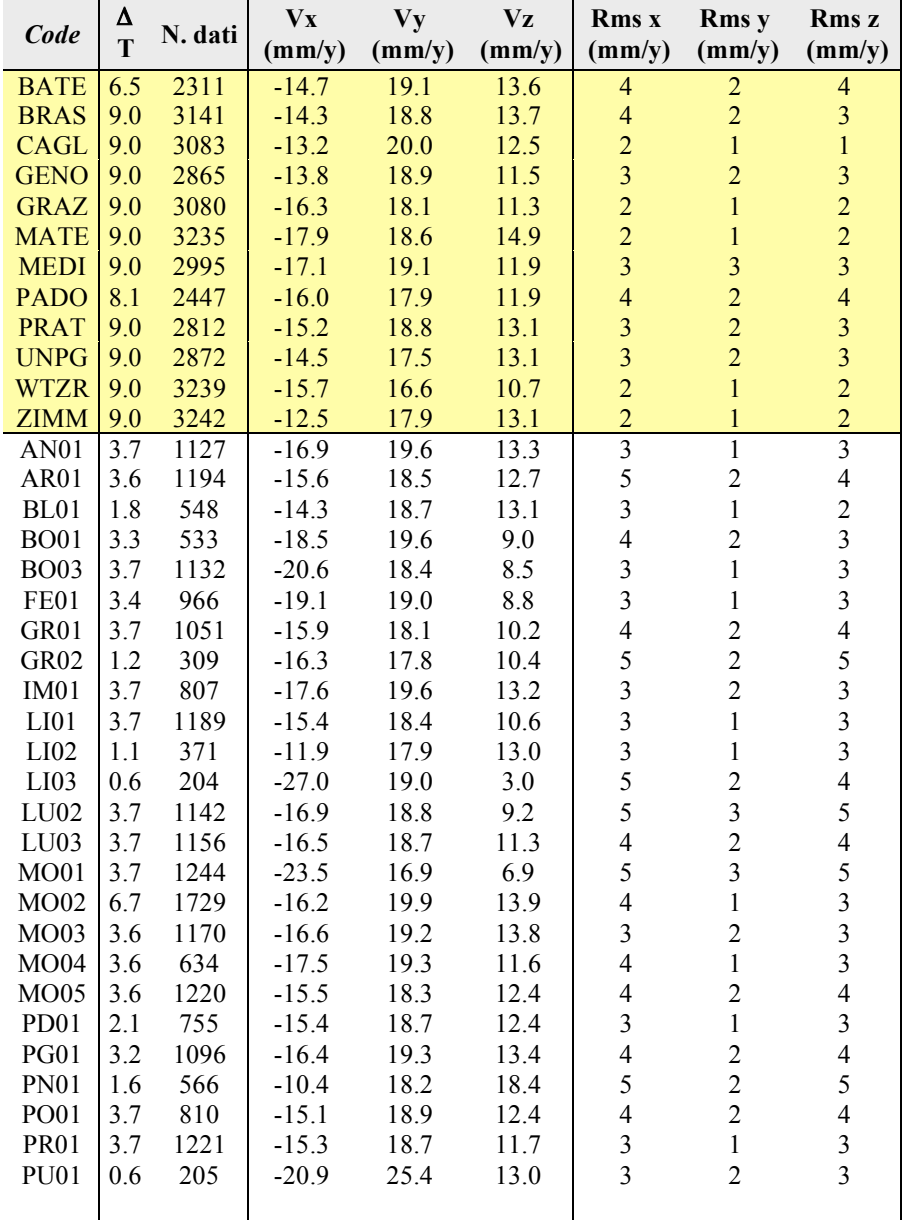

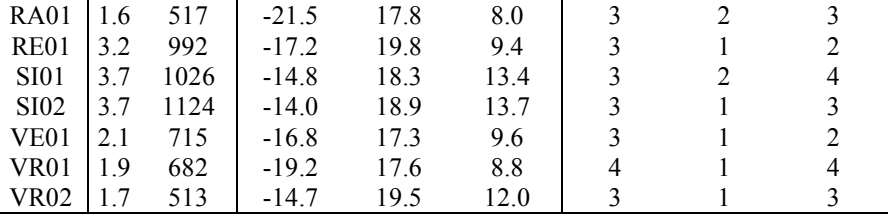

**Tabella 2.** Risultato dell'analisi eseguita con la procedura speditiva. La prima colonna contiene il codice internazionale della stazione (*Code*), la seconda l'intervallo di tempo ΔT in anni considerato nel calcolo, la terza colonna il numero di giorni effettivamente analizzati. Nelle colonne successive sono state riportate rispettivamente le velocità in mm/anno delle componente X, Y e Z della posizione di ciascuna stazione nel sistema di riferimento ITRF2005, e il valore dello Scarto Quadratico Medio (mm) delle serie temporali di queste componenti.

Inoltre, possiamo notare che i valori dello scarto quadratico medio ottenuti analizzando le serie temporali delle stazioni ASSOGEO sono confrontabili con quelli ottenuti analizzando le corrispettive delle 12 stazioni GPS permanenti scientifiche inserite nel calcolo. Questo risultato dimostra che le stazioni definite commerciali come quelle appartenenti alla rete ASSOGEO non presentano particolari differenze in termini di rumore rispetto alle stazioni istituite per studi di carattere scientifico, come illustrato anche da altri autori [es: Baldi et al., 2009]. La variabilità dei valori relativi alle velocità delle singole componenti è indicativa dei diversi movimenti tettonici e locali (ad esempio fenomeni di subsidenza) che coinvolgono le zone in cui sono situate le diverse stazioni GPS.

In seguito alla fase di analisi descritta e all'allineamento dei dati nel sistema ITRF2005, il passaggio finale per "inquadrare" le stazioni nel sistema ERTF2000 è avvenuto operando una trasformazione di Helmert a 7 parametri utilizzando le informazioni, cioè i coefficienti di trasformazione, fornite da IGMI [Baroni et al. 2009].

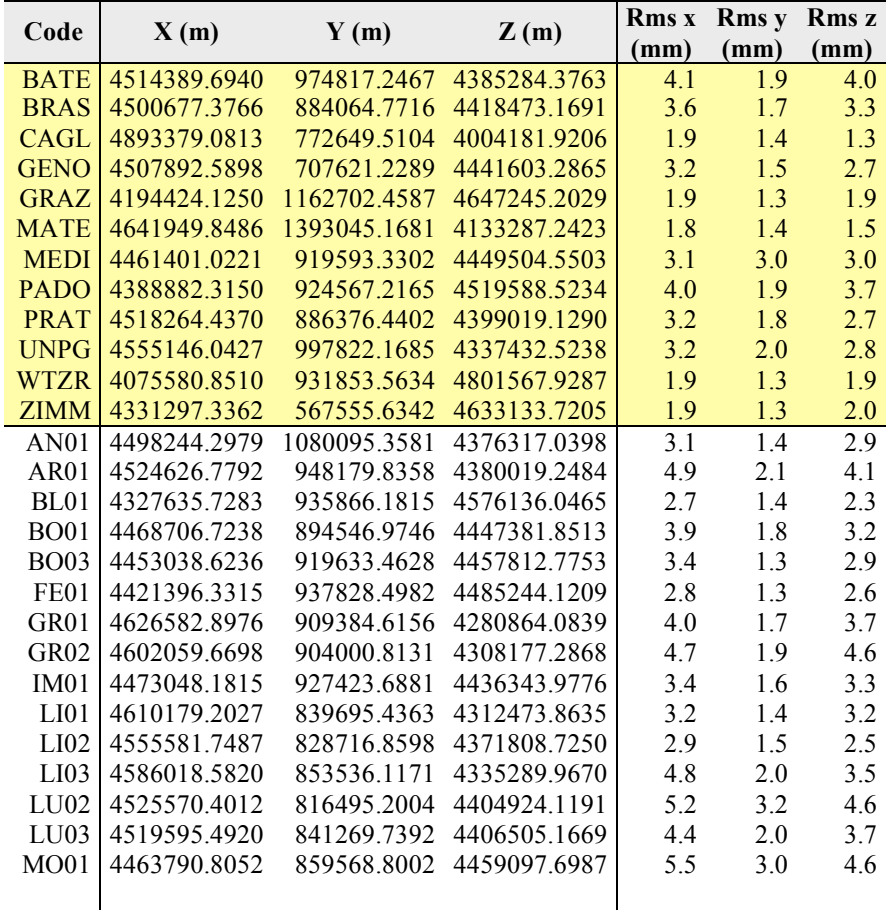

Nella tabella seguente, sono riportate le coordinate delle SP analizzate nel sistema ETRF2000 all'epoca 2008.0.

 $\mathbf{I}$ 

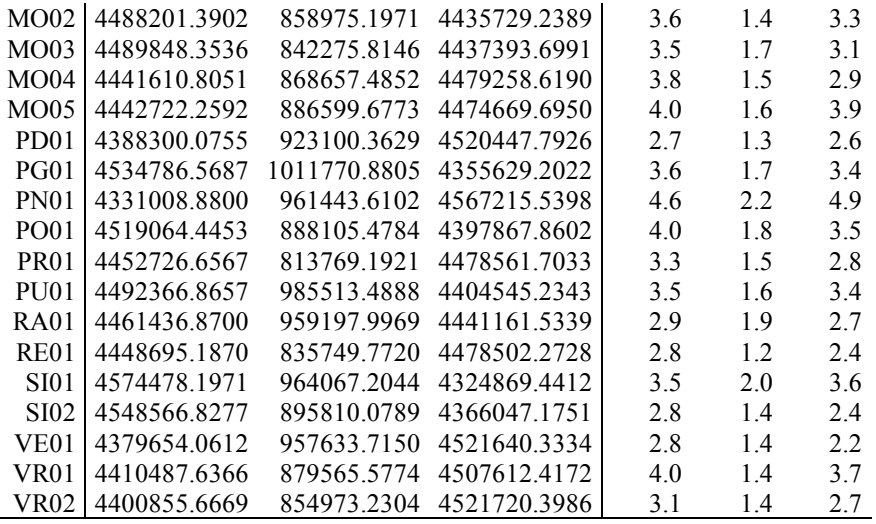

**Tabella 3.** Coordinate geocentriche X, Y e Z nel sistema di riferimento ETRF2000 alla data 2008.0 e i valori dello scarto quadratico medio (rms) di ciascuna stazione ASSOGEO e delle altre stazioni GPS italiane ed europee analizzate con la procedura speditiva. Le stazioni scientifiche le cui osservazioni giornaliere sono state elaborate insieme a quelle dei siti ASSOGEO sono state evidenziate in giallo.

#### **1.2 Procedura rigorosa**

Le osservazioni giornaliere delle stazioni ASSOGEO sono state analizzate insieme ai dati provenienti da altre 16 SP italiane e da 21 SP europee ed estere, 10 delle quali appartenenti alla rete EUREF, le cui coordinate sono note nei sistemi di riferimento IGS05, ITRF2005 e ETRF2000, per un totale di 26 stazioni di riferimento. In particolare, sono state utilizzate le stazioni italiane: CAGL, CAME, GENO, MATE, NOT1, M0SE, COMO, MILO, MOPS, PRAT, MSEL, PADO, ZOUF, UNPG, UNTR, VLUC; e le stazioni europee: AJAC, BOR1, BRUS, GRAS, GRAZ, HOFN, JOZE, METS, NICO, NYA1, ONSA, POLV, POTS, PRAT, RABT, RAMO, SFER, TRO1, VILL, WSRT, WTZR; come indicato nelle linee guida EUREF per la definizione del sistema di riferimento.

Le osservazioni giornaliere di queste stazioni relative alle settimane GPS 1569 e 1570 (dal 31 gennaio 2010 al 13 febbraio 2010) sono state analizzate per ottenere una soluzione comparabile con quella fornita attualmente dall'EUREF, le coordinate e velocità ETRF2000 delle stazioni appartenenti alla rete EPN coinvolte nel processing sono state utilizzate già in fase di elaborazione.

Le soluzioni ottenute utilizzando orbite post-calcolate IGS (MIT) sono state combinate con il metodo delle sessioni distribuite [Dong et al., 1998] con le soluzioni globali fornite dal MIT sul sito (ftp://everest.mit.edu) insieme con tutti i parametri (Earth orientation parameters).necessari per il *processing*. La stima dei modelli troposferici è stata effettuata con l'ausilio delle Global Mapping Functions (GMT) [Boehm et al., 2006] e il file di calibrazione delle antenne utilizzato è quello assoluto dell'IGS attualmente aggiornato alla settimana 1570. In seguito alla combinazione delle quasi osservazioni sono state create delle osservazioni che vengono poi inquadrate mediante il software GLOBK [Herring et al., 2006b] nel sistema di riferimento europeo ETRF2000 (intra-placca), quello cioè in cui viene inquadrata anche la Rete Dinamica Nazionale (RDN) gestita dall'IGMI (Istituto Geografico Militare Italiano).

Rispetto al caso riportato nella descrizione della "procedura speditiva", in questa fase non è stata eseguita una trasformazione tra sistemi applicando una matrice di trasformazione con coefficienti noti calcolati a priori [Baroni et al., 2009] ma è stato eseguita una trasformazione di roto-traslazione con variazione di scala mediante i valori di velocità e di posizione delle stazioni EPN coinvolte nel *processing*, noti nel sistema di riferimento ETRF2000(2005.0) e forniti dall'EUREF. Il risultato è riportato in tabella 3 e, come in precedenza, mostra le coordinate delle stazioni SP analizzate nel sistema ETRF2000 all'epoca 2008.0.

Tutte le soluzioni di cui sopra possono essere calcolate con frequenza settimanale, mensile, trimestrale o eventualmente semestrale e confrontate periodicamente con le soluzioni EUREF alla medesima epoca fornendo dei residui per le coordinate delle predette stazioni note che variano generalmente tra 0.1 e 3 mm (Tab.3).

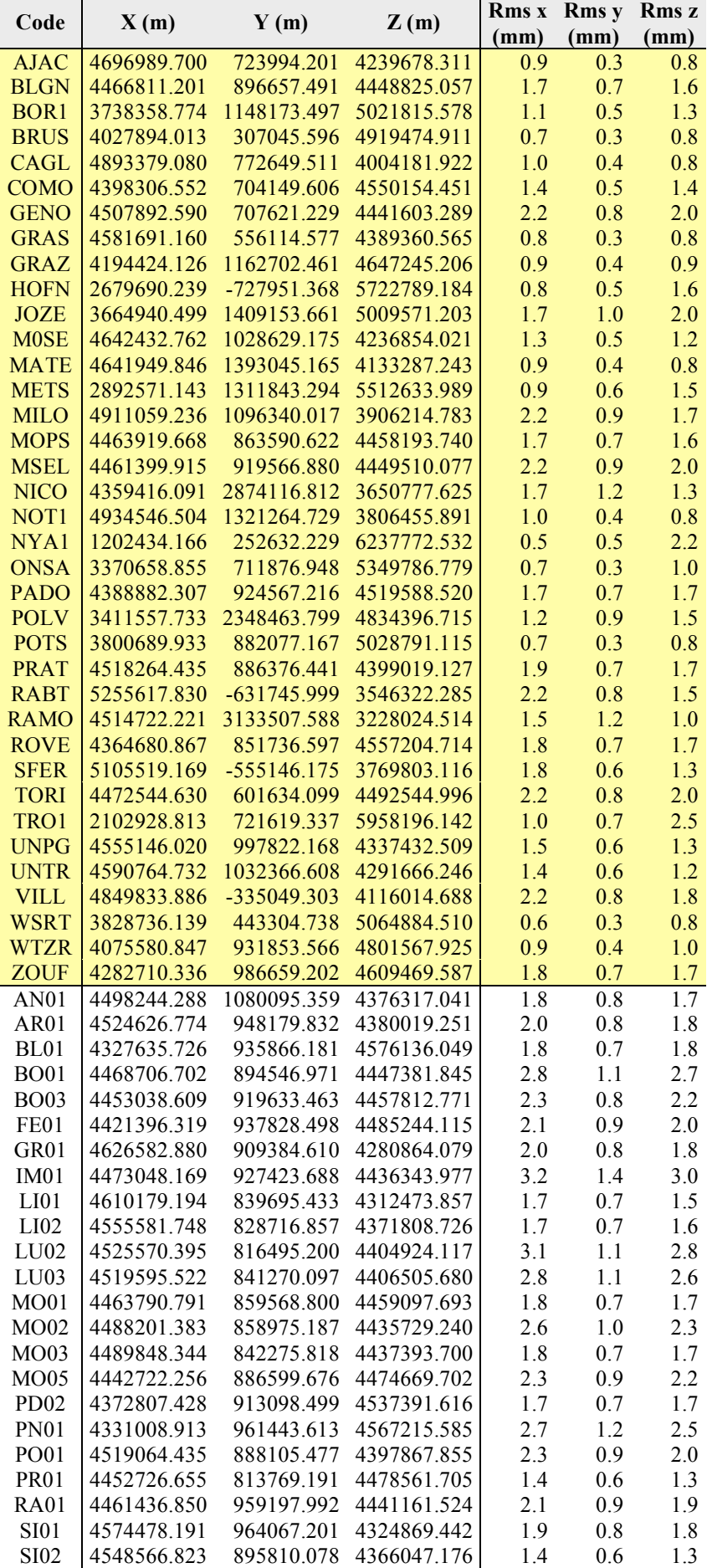

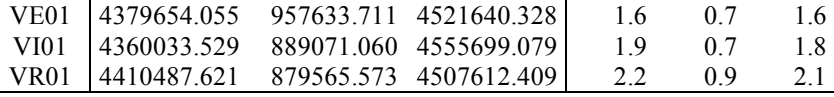

**Tabella 4.** Coordinate geocentriche X, Y e Z nel sistema di riferimento ETRF2000 alla data 2008.0 e valori dello scarto quadratico medio (rms) di ciascuna stazione ASSOGEO e delle altre stazioni GPS italiane ed europee analizzate con la procedura rigorosa. Le stazioni scientifiche le cui osservazioni giornaliere sono state elaborate insieme a quelle dei siti ASSOGEO sono state evidenziate in giallo.

#### **2. Confronto tra soluzioni**

I programmi di analisi dati GPS come il GAMIT sono codici molto complessi in quanto al loro interno cercano di riprodurre nel modo più preciso possibile il percorso del segnale GPS, dall'antenna satellitare a quella sulla crosta terrestre. In questo processo entrano diversi tipi di modelli che simulano i diversi fenomeni geofisici (per esempio gli effetti mareali e atmosferici) che influenzano il percorso del segnale GPS. Prima del calcolo esiste la possibilità da parte dell'utente di scegliere tra modelli differenti per un unico fenomeno, ma uno degli aspetti che maggiormente può incidere sul calcolo della posizione di un sito in un sistema di riferimento consono alle applicazioni cartografiche può essere il numero di stazioni utilizzate per inquadrare la soluzione giornaliera nel sistema di riferimento scelto.

Per questo motivo, oltre a cercare di utilizzare le procedure standard consigliate per il *data processing*, è importante avere ben presente il livello di affidabilità dei risultati specialmente qualora si renda necessario confrontarli con soluzioni già esistenti [Castagnetti et al., 2009; Pesci et al., 2010].

#### **2.1 Precisione di allineamento della soluzione rigorosa**

Le coordinate geocentriche X, Y e Z ottenute dalle analisi "rigorose" nel sistema ETRF2000 all'epoca 2008.0, e trasformate in UTM per facilitarne l'interpretazione, sono state confrontate sulle stazioni in comune con le soluzioni fornite da EUREF e IGMI alla stessa epoca e nello stesso sistema operando una mera differenza. In particolare, la tabella 4 mostra le differenze tra la "soluzione rigorosa" (GLOBK) e la soluzione ETRF fornita da EUREF, tra la "soluzione rigorosa" e la soluzione fornita da IGMI (RDN) e tra la soluzione ETRF fornita da EUREF e la soluzione IGMI.

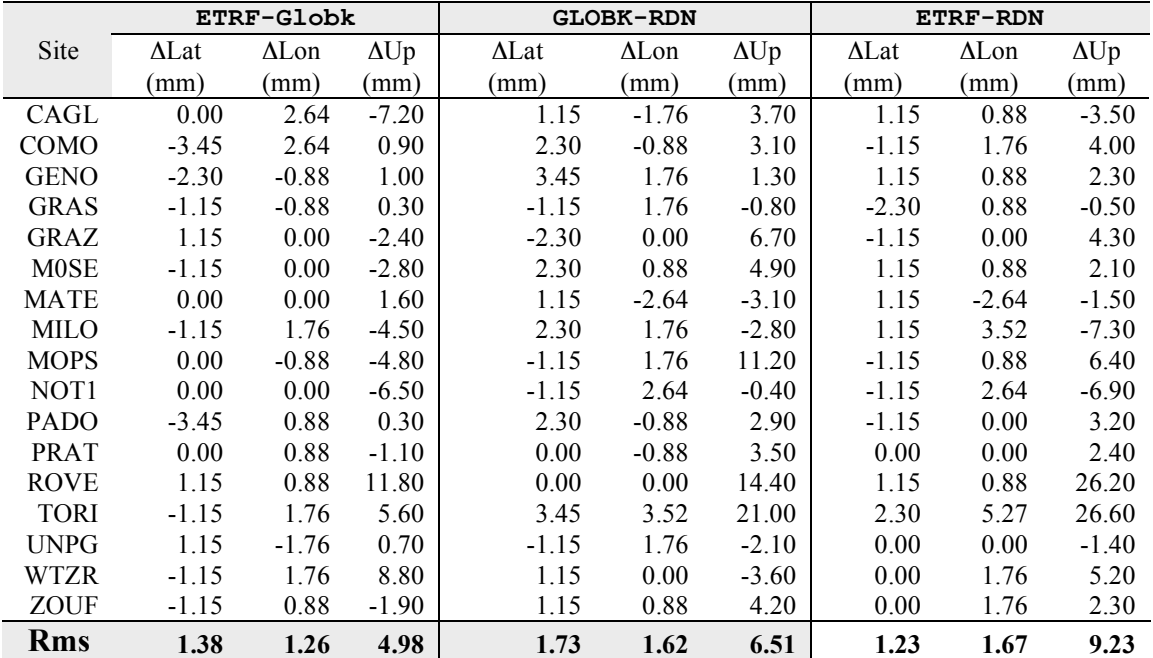

**Tabella 5.** Confronto tra le coordinate di stazione calcolate all'epoca 2008.0 mediante la procedura rigorosa e le coordinate ETRF2008 e RDN. Nell'ultima riga viene riportato il valore dello scarto quadratico medio relativo alle differenze eseguite tra i risultati ottenuti con le diverse metodologie.

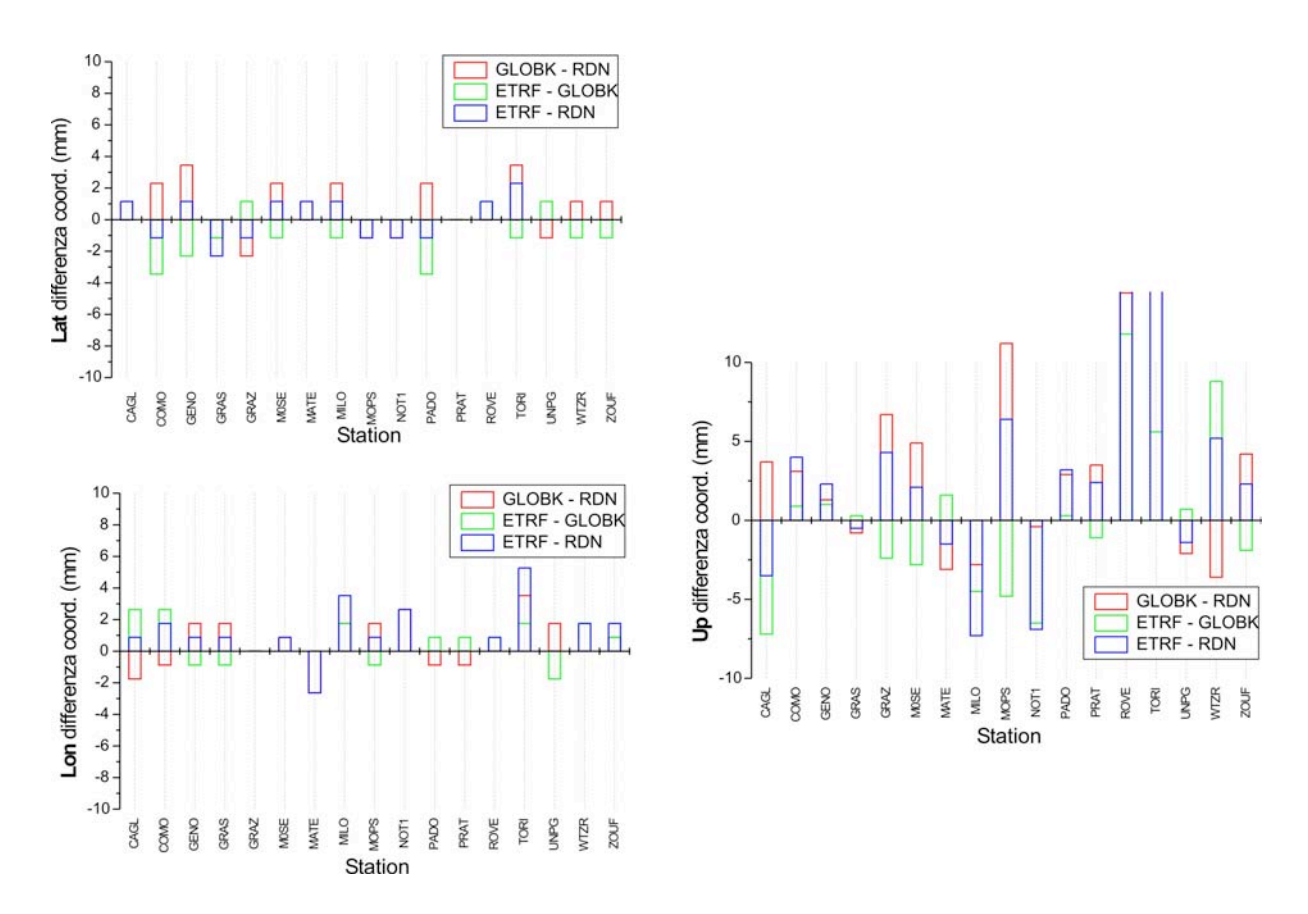

**Figura 2.** Grafico delle differenze di coordinate tra le tre soluzioni: GLOBK, ETRF e RDN. Le differenze sono rappresentate mediante un grafico "*floating bar*". I confronti effettuati mettono in evidenza che gli scarti quadratici medi (RMS) delle differenze risultano molto simili e comparabili, rivelando discrepanze millimetriche in planimetria e dell'ordine del centimetro in quota.

Il risultato del confronto, mostrato in tabella 4, tra i risultati ottenuti con la "procedura rigorosa" con quelli forniti dall'Istituto Geografico Militare Italiano (IGMI) e dall'*European Terrestrial Reference System* (EUREF), eseguito sulle 17 stazioni comuni è illustrato in tabella 4. Dai valori riportati si evince che le tre soluzioni si possono ritenere equivalenti, con differenze per quanto riguarda le componenti planimetriche (longitudine e latitudine) di pochi mm ed una differenza tra soluzioni dell'ordine del millimetro (valore dello scarto quadratico medio riportato nell'ultima riga della tabella 4). Differenze maggiori si hanno per la componente verticale, ma dalla figura 2 si può notare come le differenze significative tra le diverse soluzioni (rms > 2 mm) siano dovute principalmente alle discrepanze che si hanno in alcune stazioni, mentre le soluzioni relative ai siti restanti sono molto meno significative. Queste differenze possono essere causate da una diversa modellazione di alcuni fenomeni fisici come l'interazione tra il segnale GPS e la parte umida della troposfera o con il settore della ionosfera, oppure possono essere causati da una diversa modellazione delle risposte della strumentazione utilizzata al segnale GPS inviato.

#### **2.2 Confronto tra la soluzione speditiva e rigorosa**

Le soluzioni ottenute dalle procedure "speditiva" e "rigorosa" precedentemente descritte si differenziano, nella prima fase del calcolo delle soluzioni in ITRF2005, per il differente numero di stazioni utilizzate, mentre nella seconda parte del lavoro vengono adottate due scelte diverse; nella procedura speditiva si applica velocemente una matrice di trasformazione calcolata a priori; nella procedura rigorosa, si allinea il risultato sul sistema di riferimento ETRF in fase di *processing*, lavorando con *cluster* contenenti le stazioni EUREF e riferendole al sistema ETRF2000.

Si sono utilizzate quindi una strategia dinamica, che prevede il continuo utilizzo ed elaborazione dei dati Assogeo ed EUREF, ed una strategia meno flessibile ma più conveniente in termini di tempo di calcolo e lavoro. La procedura speditiva permette un'analisi del dato "veloce", utilizzando poche stazioni scientifiche a corredo, questo riduce sensibilmente i tempi di calcolo e stima delle posizione. Lo svantaggio di questa procedura risiede nella sua poca flessibilità nel caso si voglia stimare le posizioni ETRF ad una data diversa

da quella utilizzata dall'Istituto Geografico Militare Italiano. Inoltre, un comportamento anomalo di una delle poche stazioni GPS permanenti scientifiche inserite nel calcolo potrebbe influenzare anche l'andamento temporale delle altre stazioni, peggiorando la stima delle rispettive posizioni.

La procedura rigorosa necessita di tempi di calcolo più lunghi rispetto alla precedente, utilizzando un numero maggiore di stazioni di riferimento, questo permette di evitare che un comportamento anomalo di una di queste influenzi pesantemente anche il risultato delle altre stazioni. Inoltre, questa procedura risulta essere più flessibile per quanto riguarda le tempistiche interne all'Istituto Geografico Militare Italiano (pubblicazione delle matrici di trasformazione), ma come hanno dimostrato i confronti precedenti con risultati molto simili a quelli ottenuti da questo ente di riferimento.

In tabella 5 è riportato il confronto tra le coordinate UTM delle stazioni Assogeo ottenute dalla "procedura speditiva" e dalla "procedura rigorosa".

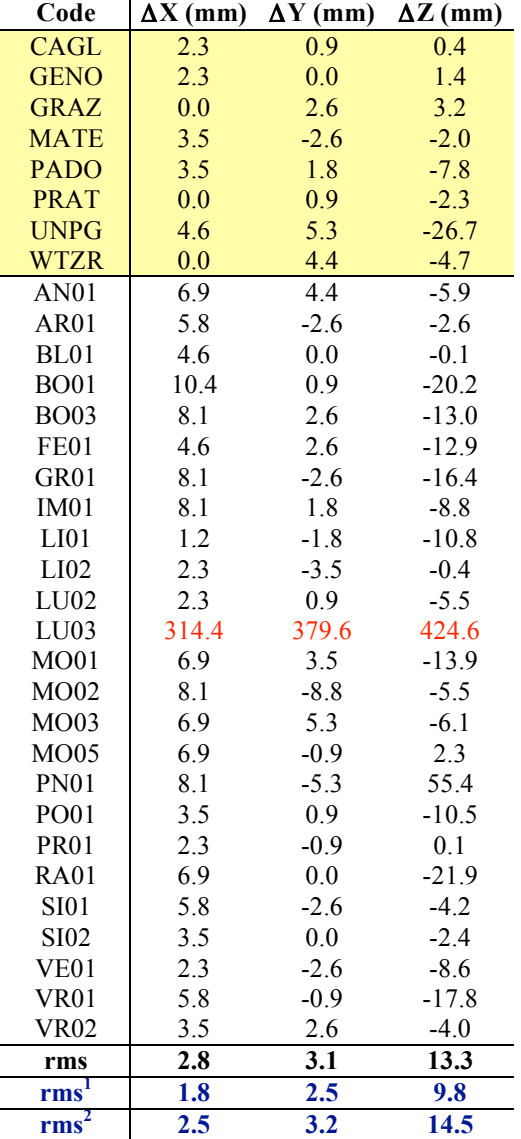

**Tabella 6.** Confronto tra le soluzioni ottenute dalla "procedura rigorosa" e dalla "procedura speditiva". Nell'ultima riga viene riportato il valore dello scarto quadratico medio (rms) della distribuzione delle differenze di tutte le stazioni riportate eccetto il sito di LU03. Il valore rms<sup>1</sup> rappresenta il valore dello scarto quadratico medio delle differenze delle stazioni GPS permanenti scientifiche che non appartengono alla rete ASSOGEO, comuni ad entrambe le procedure di analisi e riportate evidenziate in giallo al'inizio della tabella. Il valore rms<sup>2</sup> rappresenta il valore dello scarto quadratico medio delle differenze relative ai siti ASSOGEO, esclusa la stazione di LU03.

Dal confronto tra i risultati ottenuti con la "procedura rigorosa" e quella speditiva riportato in tabella5 si deduce che le soluzioni ottenute con le due diverse metodologie sono tra loro molto simili, come dimostrano i valori relativamente bassi dello scarto quadratico medio relativi alla distribuzione delle differenze. I valori di rms, riportati in tabella 5, stimati con le sole stazioni ASSOGEO (rms<sup>2</sup>) sono confrontabili con quelli (rms<sup>1</sup>) ottenuti con le stazioni scientifiche comuni (evidenziate in giallo nella tabella 5), questo indica che i risultati relativi alle stazioni istituite per scopi commerciali (abbattimento dei costi durante l'installazione) sono comparabili con quelli delle stazioni create per il monitoraggio scientifico (maggiore attenzione nelle fasi di scelta del sito e nelle procedure di installazione). La grande differenza che si riscontra per quanto riguarda la stazione LU03 è tuttora oggetto di indagine, una possibile spiegazione potrebbe essere la presenza di un salto nella serie temporale giornaliera della posizione prodotto da un intervento sulla strumentazione GPS, che le due procedure correggono in modo differente. Purtroppo, questo tipo di problema si può incontrare spesso quando si analizzano i dati provenienti da siti istituiti per scopi commerciali, perché non vi è l'abitudine di mantenere un diario per ogni stazione su cui annotare gli interventi, come invece accade per le stazioni GPS permanenti sviluppate per indagini scientifiche. Inoltre, una doppia procedura di analisi come quella proposta in questo lavoro consente di individuare questo tipo di problemi o altri legati ai singoli siti e quindi migliorare la reale precisione con cui è possibile stimare la posizione.

#### **Conclusioni**

In questo lavoro vengono proposte alcune metodologie atte alla compensazione delle coordinate della rete di stazioni permanenti GPS Assogeo nel sistema di riferimento ETRF2000(2008.0) che è anche quello in cui viene inquadrata la Rete Dinamica Nazionale dell'Istituto Geografico Militare Italiano. Tali coordinate risultano utili a tutti coloro che utilizzano prodotti della rete stessa. In particolare, le due metodologie, "procedura rigorosa" e "speditiva", descritte in dettaglio forniscono risultati tra di loro confrontabili all'interno di un intervallo di affidabilità di alcuni millimetri. La procedura cosiddetta "speditiva", fornisce delle coordinate utente nel sistema di riferimento ETRF2000 più che affidabili per l'utilizzo in campagna e comunque con rms medi di livello millimetrico e in taluni casi sub-centimetrico. Il confronto diretto tra le coordinate delle stazioni ottenute con la procedura "rigorosa" e le coordinate ETRF, infatti, porta ad una stima di circa 1.5 mm e di circa 5 mm per rms delle differenze in planimetria e quota; il confronto diretto tra le soluzioni "rigorosa" e "speditiva", porta alle stime di circa 3 mm per gli rms delle differenze planimetriche e 13.5 mm per la quota. Questi valori indicano che l'allineamento delle soluzioni della rete Assogeo nel sistema ETRF2000, operato secondo le procedure descritte, può essere effettuato con precisione buona o ottima, restando le differenze contenute in alcuni millimetri.

Bisogna tuttavia mettere in evidenza il fatto che qualunque metodologia venga utilizzata per le trasformazioni di coordinate, la variazione della posizione dei siti fornita dalla velocità intra-placca nel sistema di riferimento ETRF2000 produce dei residui nel tempo comparabili con l'accuratezza delle coordinate stesse. Infatti, se si tiene conto delle moderne teorie statistiche che consentono una corretta modellazione del rumore di una stazione permanente GPS, l'ellisse di errore con affidabilità del 95% di una velocità di stazione varia all'interno di un *range* di 0.5-1 mm/anno o più. Una simile indeterminazione fornisce in un intervallo di tempo di 5 anni un errore fittizio sulla posizione pari ad alcuni millimetri e quindi comparabile con incertezze e residui delle coordinate stesse.

#### **Ringraziamenti**

Si ringrazia per il supporto dato e per le osservazioni della stazione di Badia Tedalda (BATE) della Rete della Toscana [Cenni et al., 2008] il Prof. Enzo Mantovani del Dipartimento Scienze della Terra dell'Università degli Studi di Siena e il Prof. Paolo Baldi del Dipartimento di Fisica dell'Università degli Studi di Bologna. Si ringraziano inoltre lo staff ASSOGEO per aver messo gentilmente a disposizione la loro banca dati. Le figure presenti in questo lavoro sono state create utilizzando il programma Generic Mapping Tools [GMT, Wessel and Smith, 1998].

#### **Bibliografia**

- Altamimi, Z., Collilieux, X., Legrand, J., Garayt, B., Boucher, C. (2007): ITRF2005: a new release of the International Terrestrial Reference Frame based on time series of station positions and Earth Orientation Parameters. J. Geophys. Res. 112, B09401. doi:10.1029/2007JB004949.
- Baldi, P., Casula, G., Cenni, N., Loddo, F., Pesci, A. (2009): GPS-based monitoring of land subsidence in the Po Plain (Northern Italy), *Earth and Planetary Science Letters*, 288 (1-2), 204-212, doi: 10.1016/j.epsl.2009.09.023.
- Baroni, L., Cauli, F., Donatelli, D., Farolfi, G., Maseroli, R. (2009): La rete Dinamica nazionale (RDN) ed il nuovo sistema di riferimento ETRF2000. http://87.30.244.175/index.php.
- Boehm, J., Werl, B., Schuh, H. (2006a): Troposphere mapping functions for GPS and very long baseline interferometry from European Centre for Medium-Range Weather Forecasts operational analysis data. Journal of Geophysical Research 111 B02406 DOI: 10.1029/2005JB003629
- Bruyninx, C. (2004): The EUREF Permanent Network: a multidisciplinary network serving surveyors as well as scientists, *GeoInformatics*, 7, 32-35.
- Bruyninx, C., Altamimi, Z., Boucher, C., Brockmann, E., Caporali, A., Gurtner, W., Habrich, H., Hornik, H., Ihde, J., Kenyeres, A., Mäkinen, J., Stangl, G., van der Marel, H., Simek, J., Söhne, W., Torres, J.A., Weber, G. (2009): H. Drewes (ed.), *Geodetic Reference Frames*, International Association of Geodesy Symposia 134, DOI 10.1007/978-3-642-00860-3\_20, © Springer-Verlag Berlin Heidelberg 2009.
- Castagnetti, C., Casula, G., Dubbini, M., Capra, A. (2009): Adjustment and transformation strategies of ItalPoS Permanent GNSS Network. Annals of Geophysics, Vol. 52 num. 2, pag. 181-195.
- Cenni, N., Viti, M., Baldi, P., Mantovani, E., Ferrini, M., D'Intinosante, V., Babbucci, D., Albarello, D. (2008): Short-term (geodetic) and long-term (geological) deformation pattern in the Northern Apennines. Boll. Soc. Geol. Ital. 1, 93–104.
- Dong, D., Herring, T.A., King, R.W. (1998): Estimating regional deformation from a combination of space and terrestrial geodetic data. Journal of Geodesy 72, 4, 200– 214.
- Herring, T.A., King, R.W., McClusky, S.C. (2006a): GAMIT Reference Manual, GPS Analysis at MIT, Release 10.3. Department of Earth, Atmospheric and Planetary Sciences. Massachusset Institute of Technology, Cambridge MA.
- Herring, T.A., King, R.W., McClusky, S.C. (2006b): Global Kalman filter VLBI and GPS Analysis Program, GLOBK Reference Manual, Release 10.3. Department of Earth, Atmospheric and Planetary Sciences. Massachusset Institute of Technology, Cambridge MA.
- IGS, http://igscb.jpl.nasa.gov/index.html
- Kenyeres, A. and Bruyninx, C. (2004): Monitoring of the EPN Coordinate Time Series for Improved Reference Frame Maintenance, *GPS solutions*, 8 (4), 200-209.
- Pesci, A., Loddo, F., Cenni, N., Teza, G., Casula, G. (2008): Analyzing Virtual Reference Station for GPS surveying: experiments and applications in a test site of the northern Apennine (Italy). Annals of Geophysics, 51, 4, 619-631.
- Pesci A., Teza, G., Casula, G., Cenni, N., Loddo, F. (2010): Non-permanent GPS data for regional-scale kinematics: reliable deformation rate before the 6 April, 2009, earthquake in the L'Aquila area. ANNALS OF GEOPHYSICS, 53, 2, 55-68, doi: 10.4401/ag-4740.
- Wessel, P., Smith, W.H.F. (1998): New, improved version of the Generic Mapping Tools released. Eos Trans. AGU 79, 579.
- Williams, S.D.P. (2008): CATS: GPS coordinate time series analysis software. GPS Solutions 12, 147–153. doi:10.1007/s10291-007-0086-4.
- Williams, S.D.P., Bock, Y., Fang, P., Jamason, P., Nikolaidis, R.M., Prawirodirdjo, L., Miller, M., Johnson, D.J. (2004): Error analysis of continuous GPS position time series. J. Geophys. Res. 109, B03412.

# **Coordinamento editoriale e impaginazione**

Centro Editoriale Nazionale | INGV

**Progetto grafico e redazionale** Laboratorio Grafica e Immagini | INGV Roma

© 2010 INGV Istituto Nazionale di Geofisica e Vulcanologia Via di Vigna Murata, 605 00143 Roma Tel. +39 06518601 Fax +39 065041181

**http://www.ingv.it**

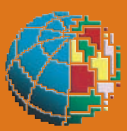

**Istituto Nazionale di Geofisica e Vulcanologia**